# **Book**

# **A Simplified Approach toData Structures**

 *Prof.(Dr.)Vishal Goyal, Professor, Punjabi University PatialaDr. Lalit Goyal, Associate Professor, DAV College, JalandharMr. Pawan Kumar, Assistant Professor, DAV College, Bhatinda***Shroff Publications and DistributorsEdition 2014**

Prof.(Dr.) Vishal Goyal,Department of Computer Science, Punjabi Univ

# BINARY SEARCH TREE(**BST**)

Department of Computer Science, Punjabi University Patiala

#### **Contents for Today's Lecture**

■ Binary Search Tree **Q** Operations on binary search tree Searching a particular element in BSTInsertion of an elementDeletion of an elementFinding the smallest element Finding the largest element

# **Binary Search Tree**

■ Binary search tree(BST) is a very important subclass of binary trees.

In binary trees data is not ordered in some logical order But in BST, data is managed in such a logical way that it can be retrieved efficiently when required**.**

A binary search tree is a binary tree in which node containing the data has the following constraints:

Each data element in the left subtree is less than its root element.

Each data element in the right subtree is greater than or equal to its root element.

**≻Both the left and right subtree of the root will** be again a BST.

#### **Binary Search Tree(continued)**

The binary tree shown is binary search tree. 5010020 $\begin{pmatrix} 40 \end{pmatrix}$  (200 103025

When this BST is traversed it produces a sorted list of data elements.

### **Operations on Binary Search Tree**

Various operations that can be performed on binary searchtree are:

- Searching <sup>a</sup> particular key element.
- Inserting an element.
- Deletion of an element.
- Finding the smallest element.
- Finding the largest element.

• To search particular element in a binary search tree, start at the root by comparing the desired element with the value stored at root.

- If both are same , stop the search.
- Otherwise follow the left or right subtree depending on whether the given element is less than or larger than the element stored at root node.
- This procedure is repeated recursively until we find the desired element

• If not found then conclude that element is not present in the binary search tree.

#### **ALGORITHM to search a particular value in BST**

**BSTSearch**(Root,Item,Position,Parent)Step1: If **Root=Null** Then set **Position** <sup>=</sup>**null** set **Parent = null** Return[End If]Step 2: **Pointer=Root** And **Pointer P = Null** Step 3: Repeat Step 4 While **Pointer != Null**Step 4: If **Item = PointerInfo** Then set **Position** <sup>=</sup>**Pointer** set **Parent = PointerP**ReturnStep 5: Else If Item<Pointer $\rightarrow$ Info Then

# **ALGORITHM(continued)**

```
set PointerP =Pointer
         set Pointer = PointerLeftElseset PointerP =Pointer
         set Pointer = PointerRight[End If][End Loop]Step 5: Set Position =Null And Parent = NullStep 6: Return
```
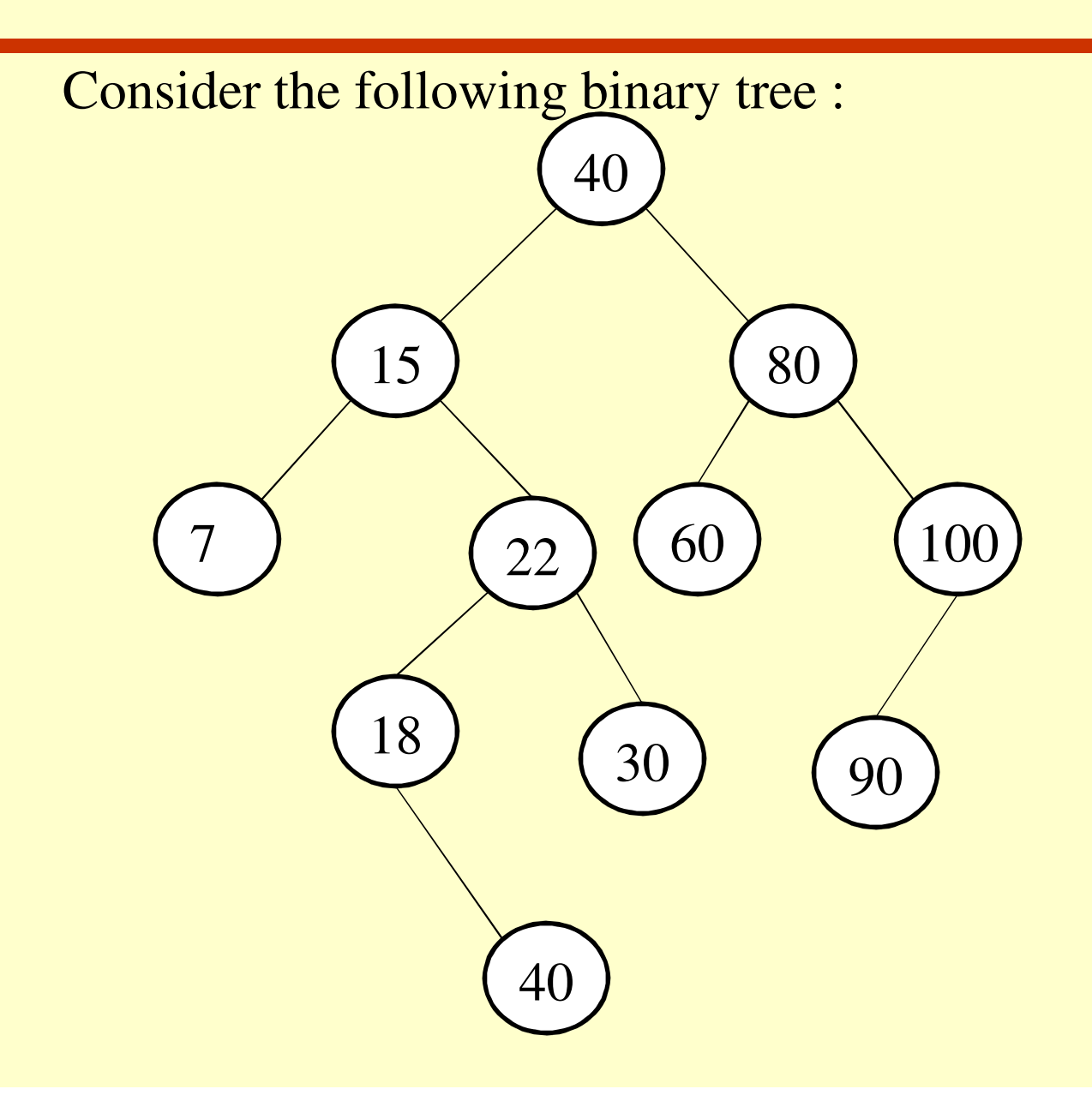

While inserting a new element into the binary search tree, the properties of the BST must be preserved so that the tree remains <sup>a</sup> binary search tree even after insertion. Consider an Item=10 is to be inserted . Firstly compare 10 with root value i.e 40

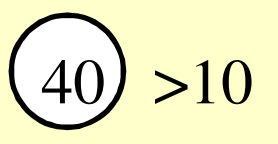

As 10 is less than root element (40) so we will proceed towards leftsubtree .

Now 10 is compared with root of left subtree. i.e 15

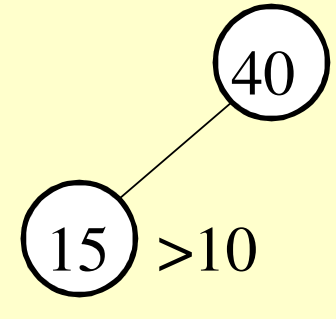

As 10<15 so proceed towards left subtree.

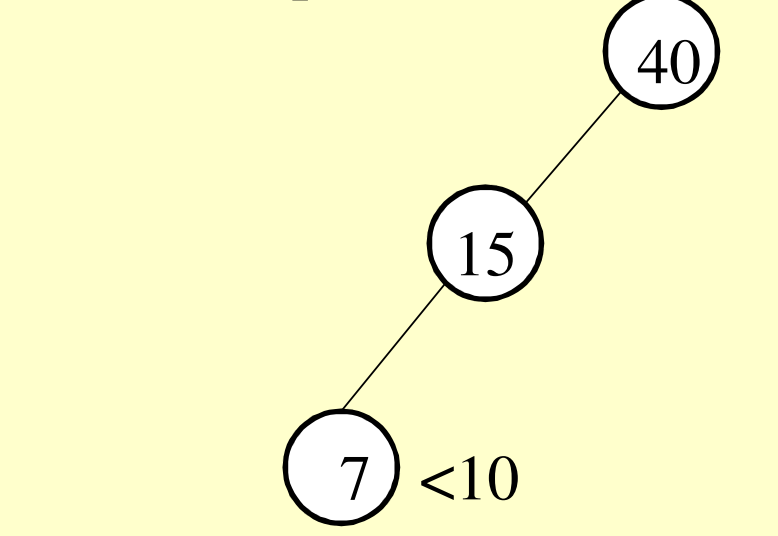

Now 10 is compared with 7

As 7<10 and there is no right subtree so insert the new element in right node as shown:

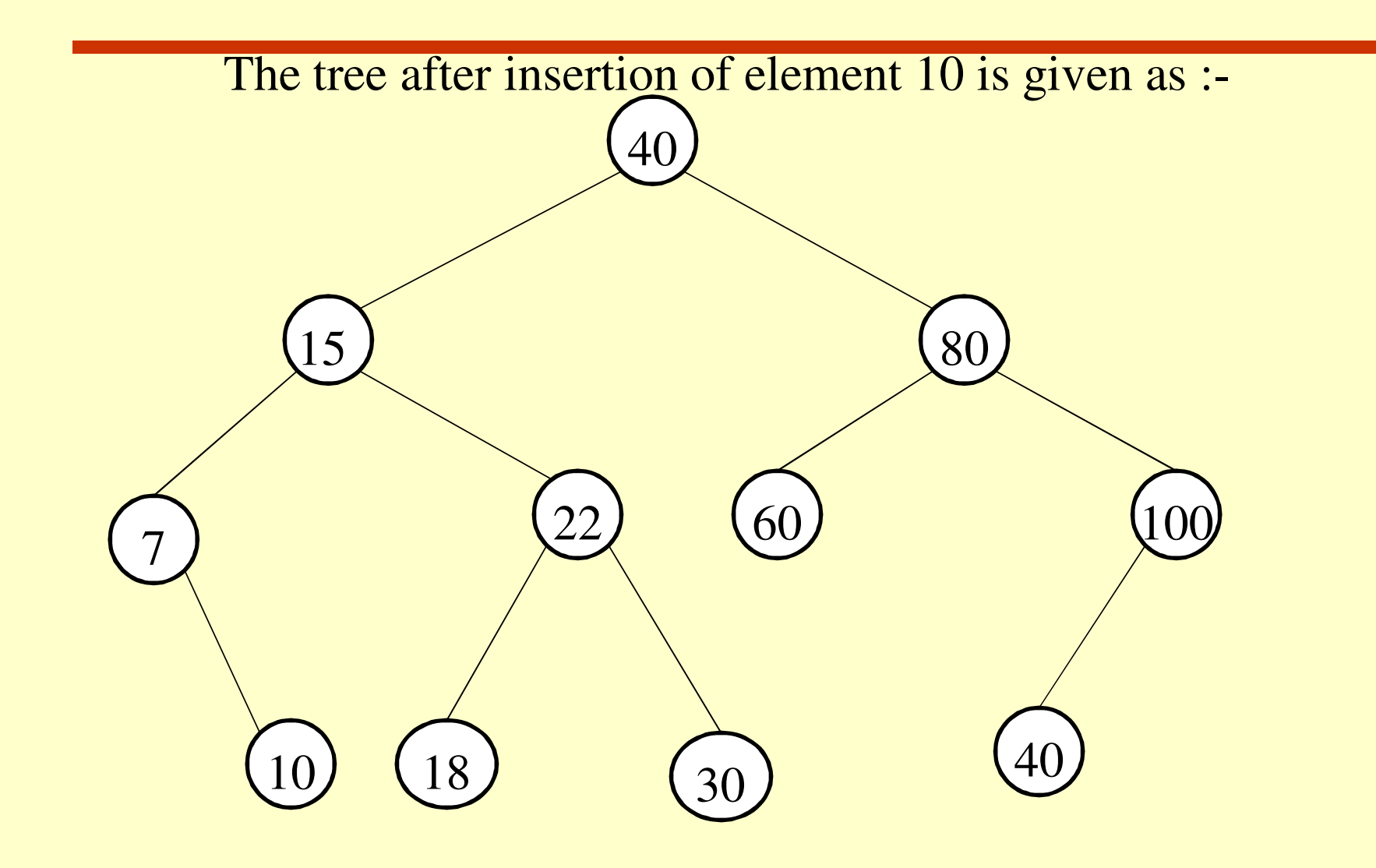

# **Algorithm to insert a given element**

```
Step 1: If Free = Null ThenPrint: "No space is available for the node to insert"
  ExitElseAllocate memory to new node for insertion
    (\text{New} = \text{Free And Free} = \text{Free} \rightarrow \text{Right})<br>Set \text{New} \rightarrow \text{Info} Item
    Set NewInfo= ItemSet Newleft= Null And NewRight= Null
    [End if]Step 2: If Root= Null Then Set Root= NewExit
[End If]Step 3: If Item >= Root \rightarrow Info Then
    Set Pointer=Root Right
      Set PionterP= RootElse
```
#### **Algorithm to insert a given element(conti.)**

Set **Pointer=Root Left** Set **PionterP= Root**[End If]**Step 4:** Repeat step <sup>5</sup> while Pointer !=Null **Step 5**: If **Item >=Pointer Info Then** Set **PionterP=Pointer**Set **Pointer=Pointer Right** ElseSet **PionterP=Pointer**Set **Pointer=Pointer Left** [End If][End Loop]

#### **Algorithm to insert a given element(conti.)**

```
Step 6: If Item< PointerP\rightarrowInfo Then
         Set PointerPLeft=NewElse
Set PointerPRight= New[End If]
Step 7: Exit
```
## **Complexity of Insertion Process**

- Complexity of Insertion process in a Binary search tree is **O(h),** where h is the height of BST.
- If BST is complete binary tree or almost complete binary tree , then the complexity of the insertion process is **O(log2n**)

The process of Deletion of a node from BST is a little bit complex than searching and insertion.

The first step for the deletion of a given item from a binary search tree is to locate the node containing the item to be removed and its parent node.

The node to be deleted from the tree may be a leaf node or it may have one child or two children.

For example consider a binary search tree shown below:

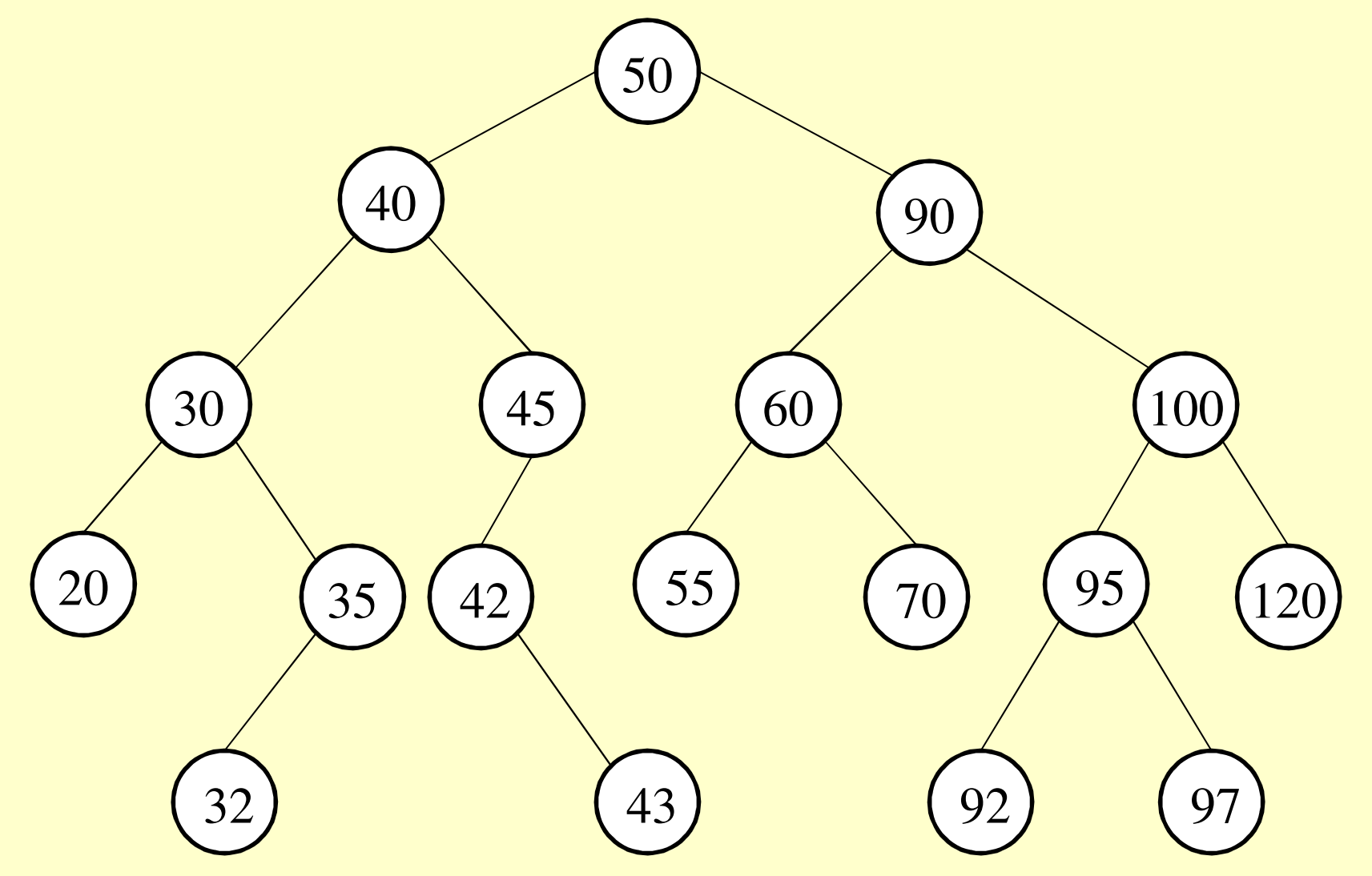

Here , in the binary search tree shown, it is very simple to delete the leaf nodes **20, 32, 43, 55, 70, 92, 97** and **120,**  because the only thing which is required to be done to change the respective pointer in their parent node to **Null.**

On the other hand when the node to be deleted has only one child, for example the items 35, 42, and 45 in the binary search tree shown above have only one child, the deletion operation is still simple as the node to be deleted will be replaced by its only **child node**.

For example if we want to delete the item 45 from the tree then the node containing 45 will be replaced by its child node and the tree after deletion will become as Shown:

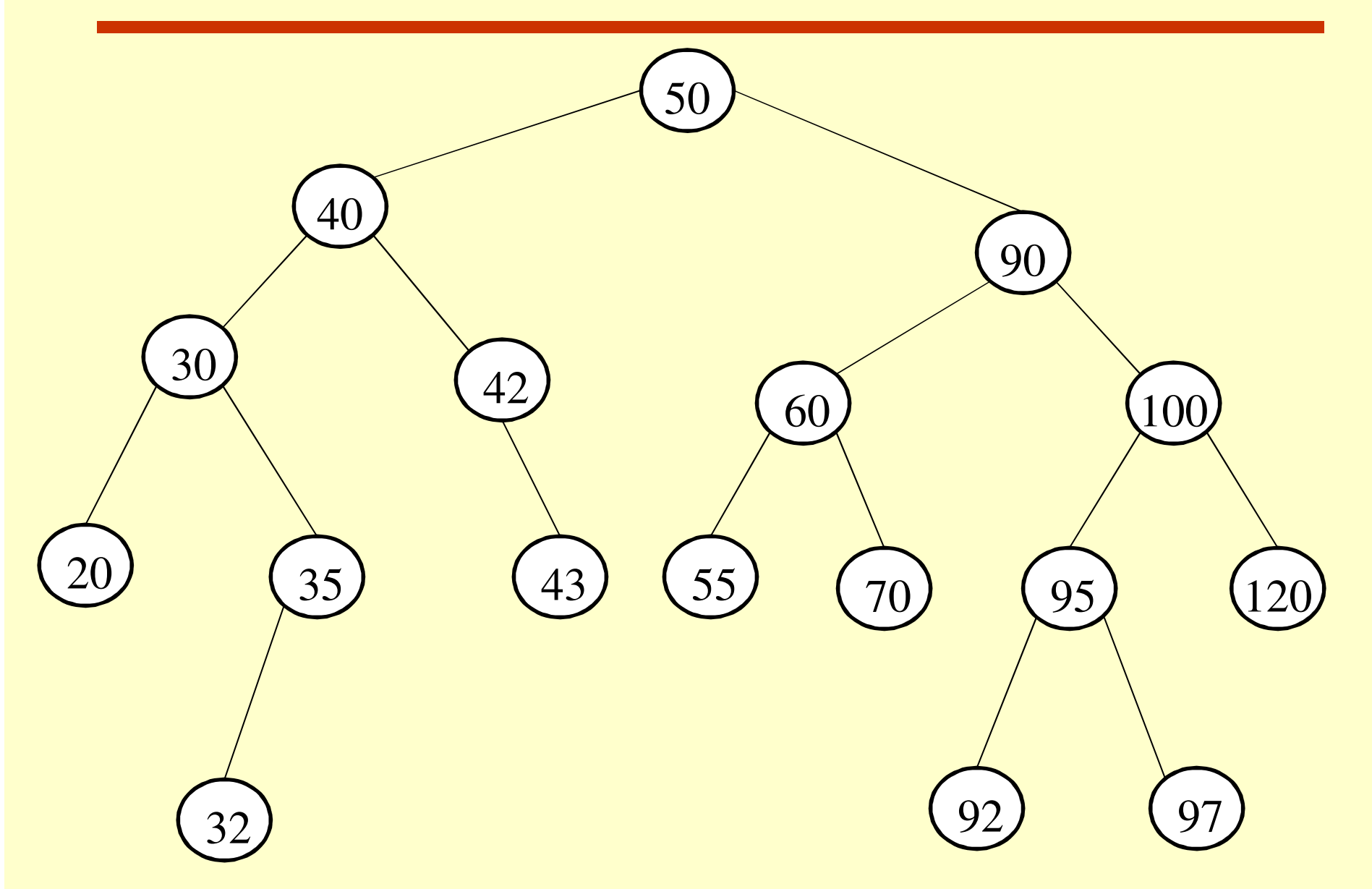

**DeleteItem(Root, Item)Step1**: Call BSTSearch (Root, Item, Position, Parent)**Step2**: If **Position=Null** Then Print:"Item not found in the tree"Exit[End if] **Step 3**: If **Position → Left != Null** And **Position → Right !=Null**<br>Then Then Call **Delete2(Root, Position, Parent)Else** Call **Delete1(Root, Position ,Parent)**[End If]

**Step 4**: Deallocate memory held by node **Position** (Set **PositionRight = Free** And **Free=Position**)**Step 5**: Exit

BSTSearch() algorithm has already been explainedRefer this sub algorithm from there.

**The below Sub-algorithm delete a node having zero or one child from the binary search tree.**

```
Delete1( Root, Position, Parent)Step1: If PositionLeft=Null And PositionRight= Null ThenSet Temp= NullElse If Position Right!=Null ThenSet Temp = Position > Right
       ElseSet Temp =Position >Left
     [End If]Step 2: If Parent= Null Then Set Root= Temp
Else If Position= ParentLeft Then
```
Set **ParentLeft=Temp**Else Set **ParentRight=Temp**[End If]Step 3: Return

**The below sub-algorithm delete a node having two children from the binary search tree**.

**Delete2( Root, Position, Parent)**

- Step1: Set **Pointer = Position Right And PointerP=Position**
- Step2 : Repeat while **Pointer Left !=Null**

Set **PointerP=Pointer And Pointer= PointerLeft**[End Loop]

- Step3: Set **Successor =Pointer And PSuccessor=PointerP**
- Step4: Call **Delete(Root,Successor,PSuccessor)**
- Step5: If **Parent != Null** Then If **Position =ParentLeft**Then Set **ParentLeft =Successor**Else

Set **ParentRight =Successor** [End If] ElseSet **Root=Successor**[End If]Step6: Set **SuccessorLeft=PositionLeft**

Step7: Set **SuccessorRight =PositionRight**

Step8: Return

#### **Finding the smallest element in BST**

As in binary search tree every left node is smaller than right node in each subtree of BST.Therefore to find **the smallest** element in BST we will have to traverse the **left most node** of the BST .

#### **Algorithm to find the smallest element in BST**

```
Step1: If Root=Null ThenPrint " Tree is Empty"
        ExitElse
Set Pointer= Root[end if ]Step2: Repeat while Pointer → Left= Null<br>Set Pointer = Pointer → Left
       Set Pointer= Pointer Left
    [End Loop]Step3: Set Min=PointerInfoStep4: Print : MinStep5: Exit
```
#### **Complexity to find the smallest element in BST**

The complexity of finding the smallest element is dependent upon the height of the binary search tree.So, if the height of the left leg of the tree is highest then the worst case complexity will be **O(h).**In case the binary search tree is complete or almost complete binary search tree with n elements, the complexity of finding the smallest element will be **O(log2n)**

# **Finding the largest element in BST**

As in binary search tree every right node is smaller than left node in each subtree of BST.

Therefore to find the **largest** element in BST we will have to traverse the **right most node** of the BST .

#### **Algorithm to find the largest element in BST**

**Step1:** If **Root=Null** ThenPrint " Tree is Empty" ExitElse Set **Pointer= Root**[end if ]**Step2: Repeat while Pointer → Right= Null**<br>Set Pointer <del>= Pointer → Right</del> Set **Pointer= Pointer Right** [End Loop]**Step3**: Set **Max=PointerInfoStep4:** Print : **MaxStep5:** Exit

#### **Complexity to find the largest element in BST**

The complexity of finding the largest element is dependent upon the height of the binary search tree.

So, if the height of the right leg of the tree is highest then the worst case complexity will be **O(h).**

In case the binary search tree is complete or almost complete binary search tree with n elements, the complexity of finding the largest element will be **O(log2n)**